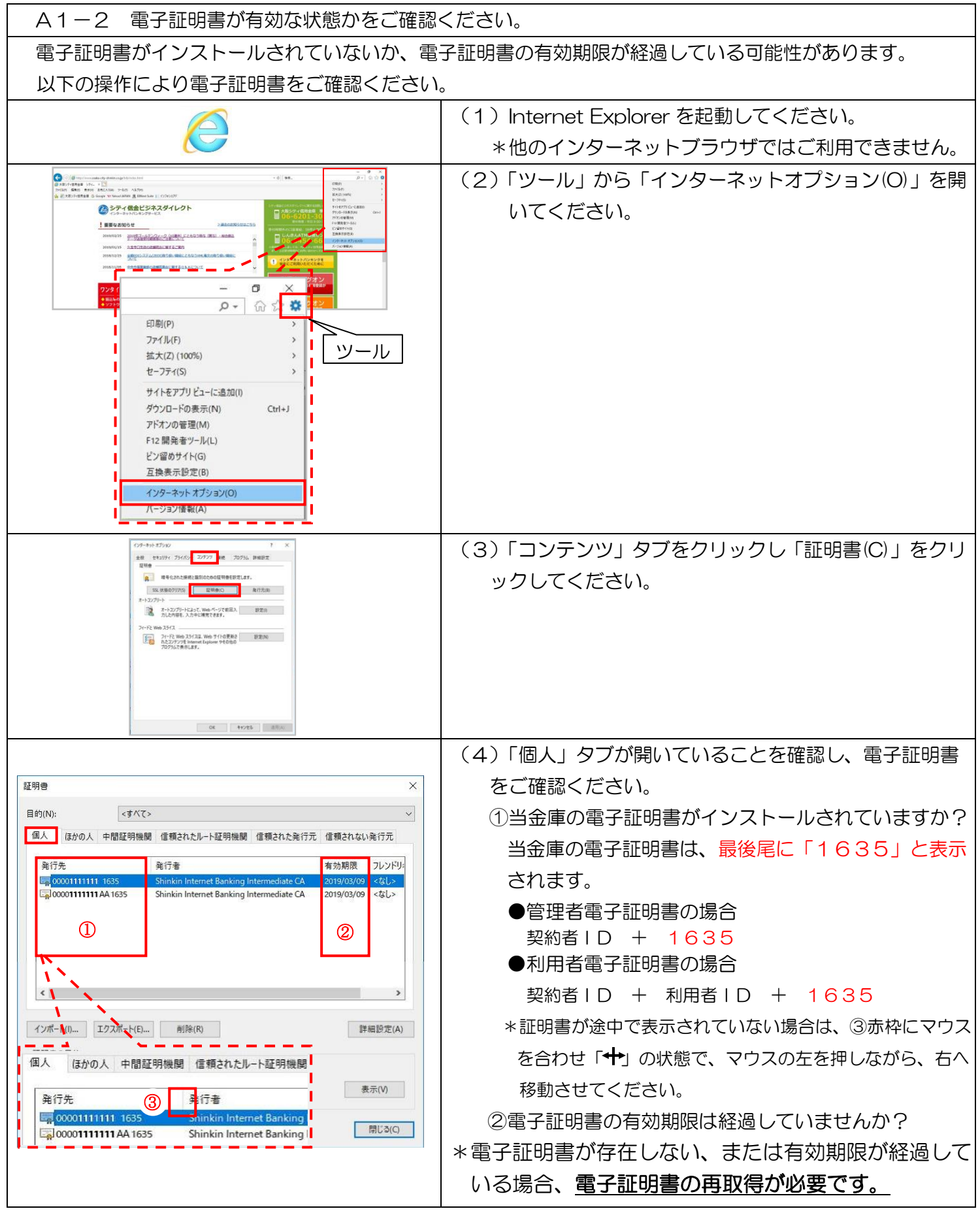

A1-2 電子証明書が有効な状態かをご確認ください - 1

実際の画面と異なる場合がございます。